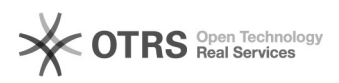

## Como alterar as informações de Nome, Responder para e Cópia Oculta no webmail.ufsc.br?

03/05/2024 08:28:58

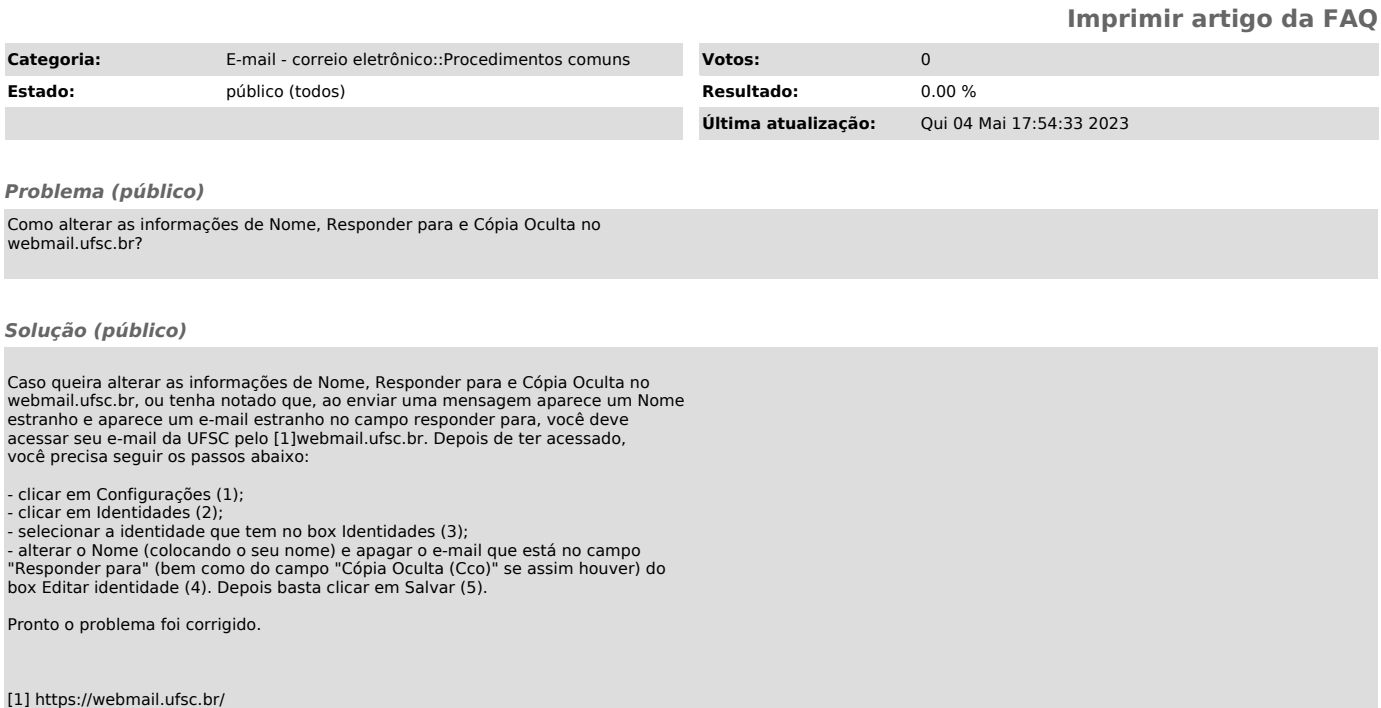